**TWAIN** 

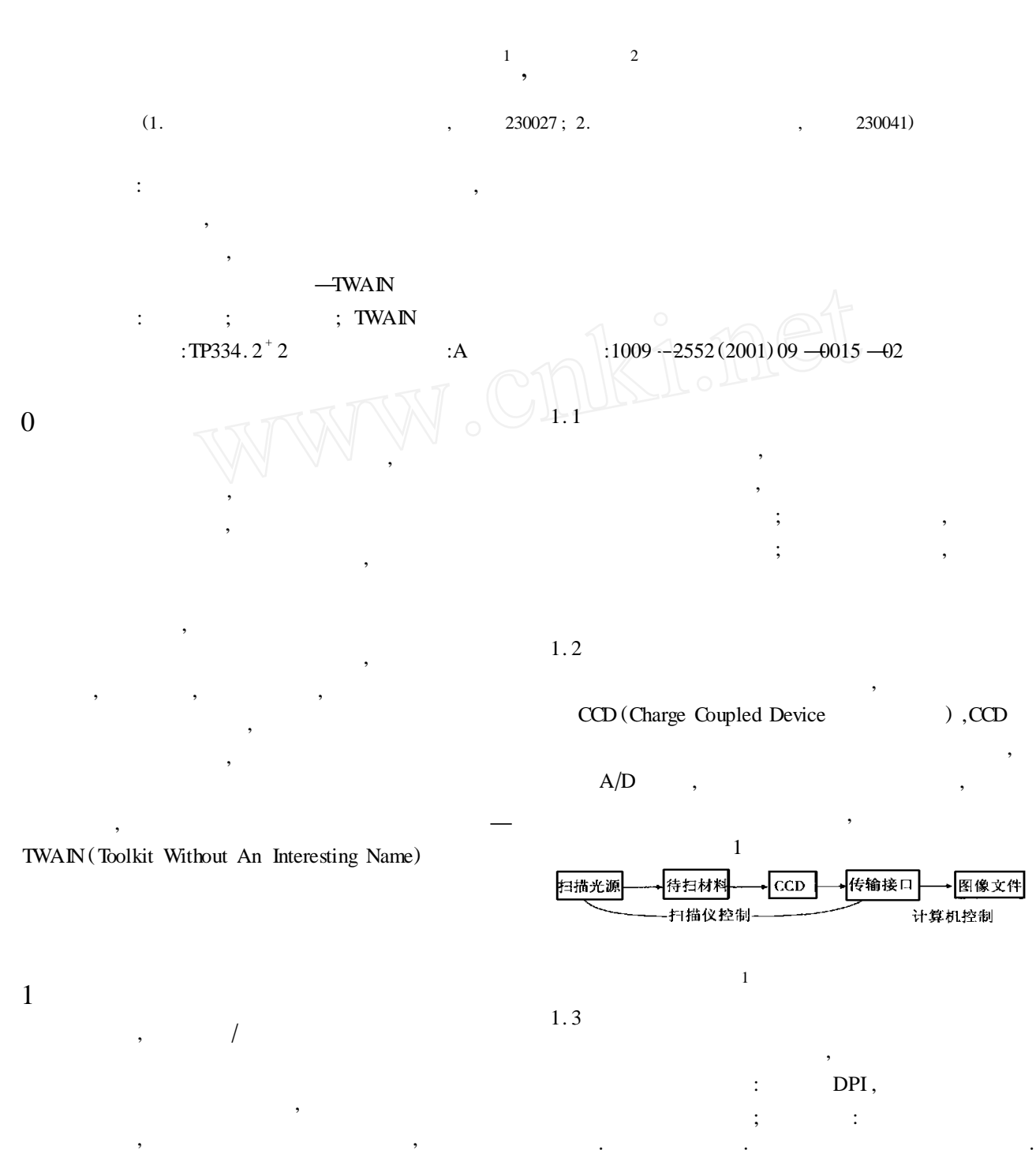

**收稿日期** :2001 **—**07 **—**17

**作者的** : , ,

 $\boldsymbol{D}$ 

2 TWAIN

 $\;$  ;  $\;$  ;  $\;$  :  $\;$  :  $\;$  :  $\;$  :  $\;$  ;  $\;$  ;  $\;$  ;  $\;$  ;  $\;$  ;  $\;$  ;  $\;$  ;  $\;$  ;  $\;$  ;  $\;$  ;  $\;$  ;  $\;$  ;  $\;$  ;  $\;$  ;  $\;$  ;  $\;$  ;  $\;$  ;  $\;$  ;  $\;$  ;  $\;$  ;  $\;$  ;  $\;$  ;  $\;$  ;  $\;$  ;  $\;$  ;  $\;$ 自动送纸器 :决定多页材料的自动连续送入。

 $\,$  $\overline{\phantom{a}}$ 

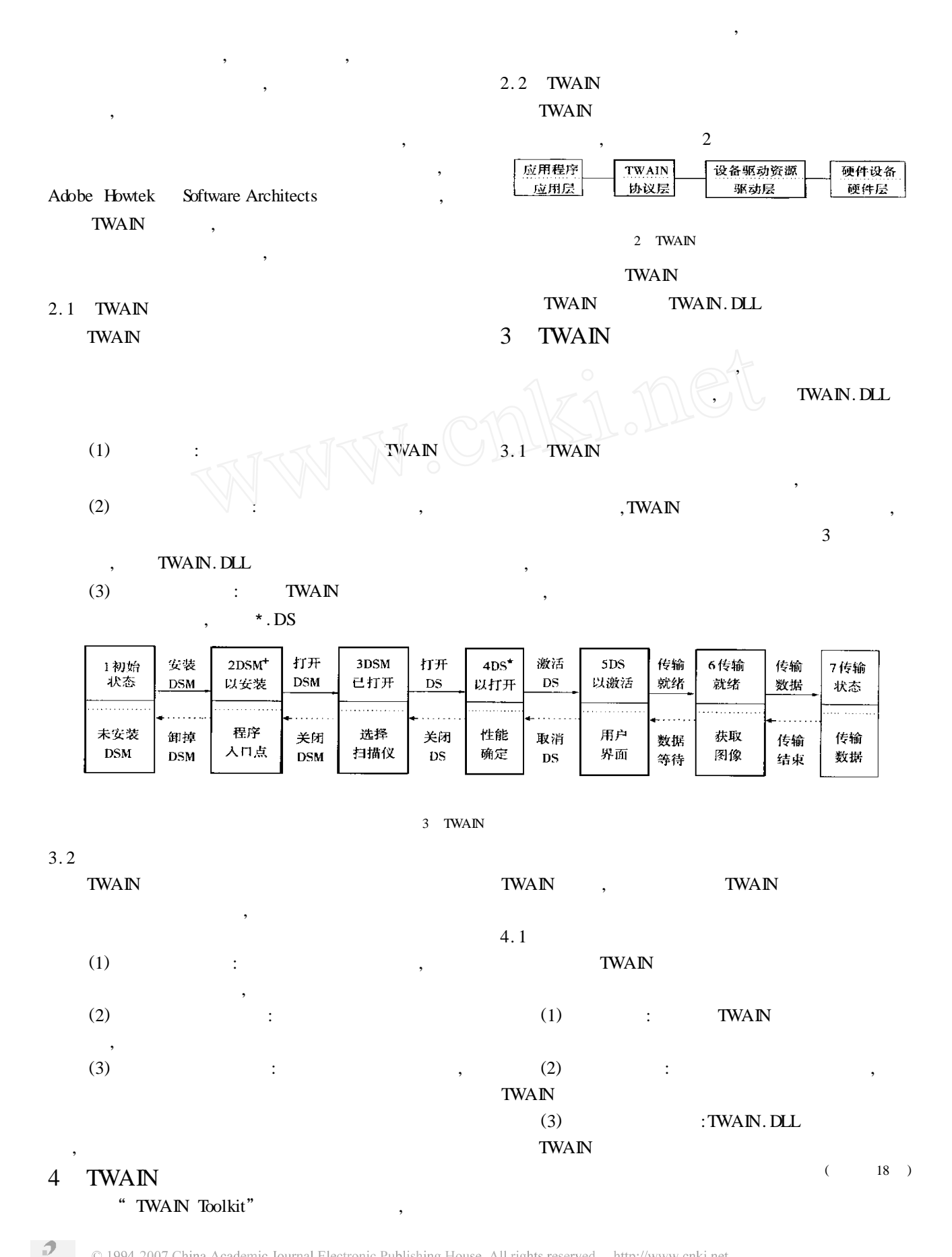

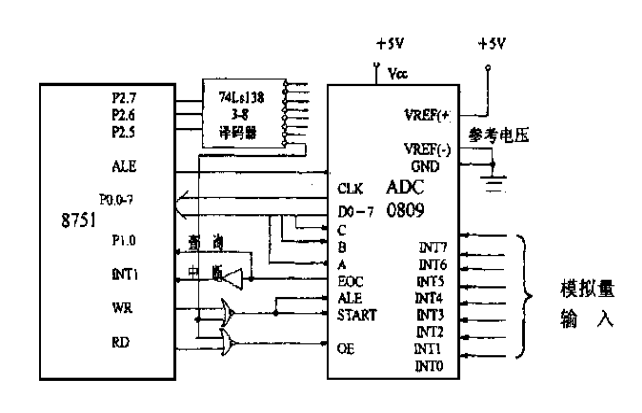

 $\overline{4}$ 

$$
4\quad
$$

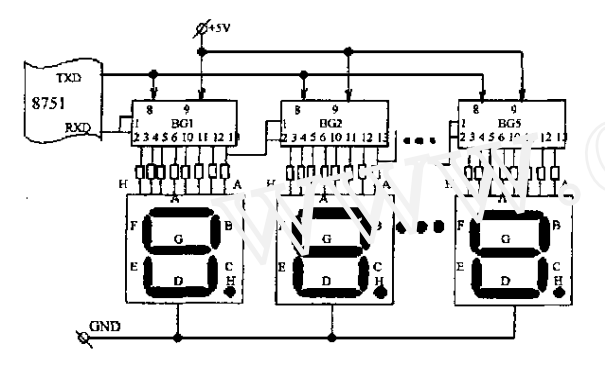

 $5$ 的方法 ,根据实验测得的结果确立数据表格 ,对采样  $\overline{\phantom{a}}$ 

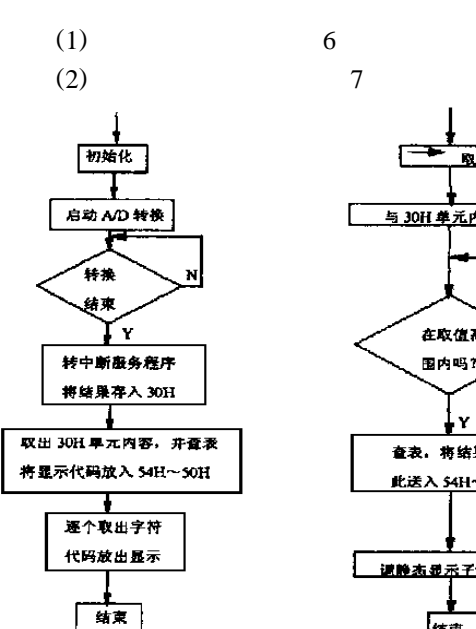

 $6$   $7$ 

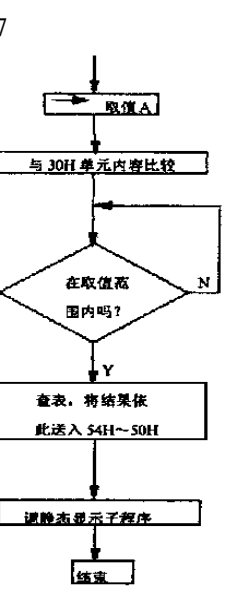

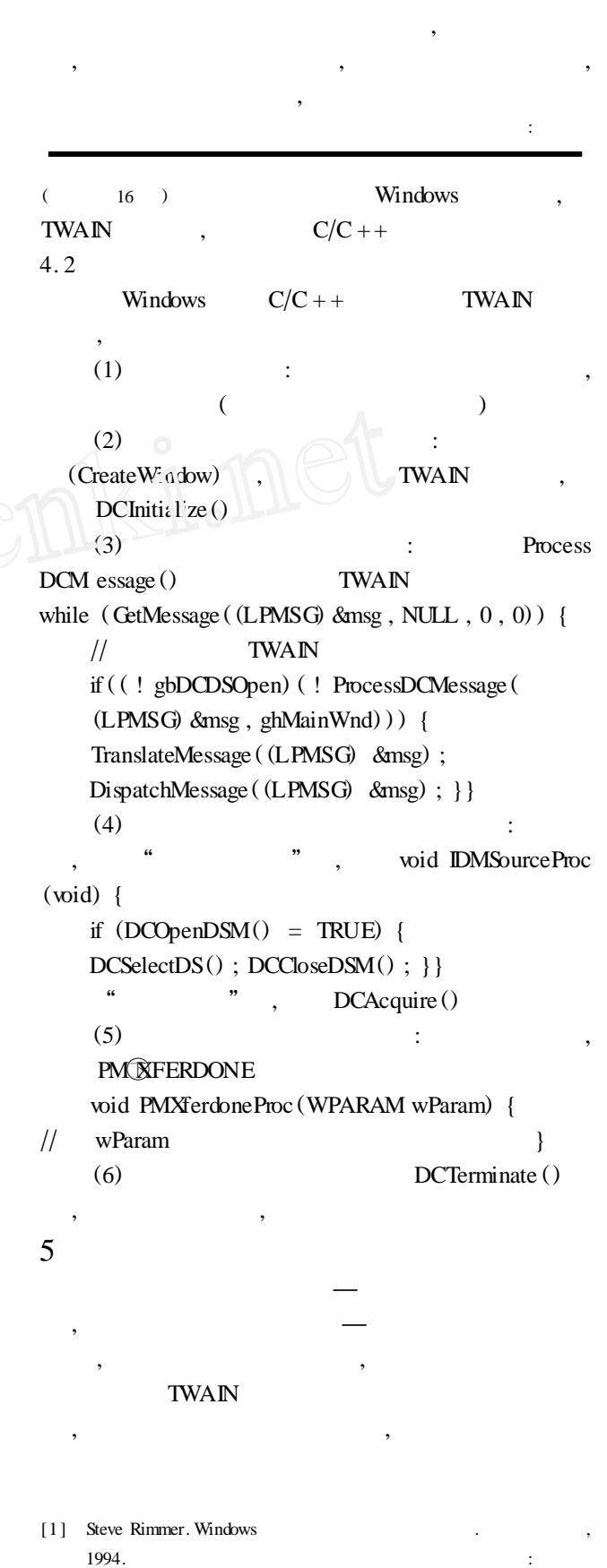